#### TECNICAS DE INTERPOLACION

#### INTRODUCCION.

En esta unidad consideramos el problema de aproximar una función general por funciones un poco más manejables que la función original definida explicitamen te. O bien definida en forma de datos tabulados que se encuentra con mucha fre cuencia en problemas de ingeniería.

En el primer caso se sustituye la función original complicada por una más sim ple que ha de ser encontrada por las técnicas de interpolación, para que se pue dan efectuar operaciones comúnes como son diferenciación e integración, etc.

El segundo uso de la función que aproxima es interpolar valores de la función en tablas existentes en la literatura del tema correspondiente ó de datos obteni dos experimentalmente tanto para valores equidistantes del argumento 6 variable independiente, como para valores no equidistantes.

#### OBJETIVOS.

Al terminar la presente unidad deberá ser capaz de :

- 1. Saber aplicar en forma fluida las siguientes técnicas de interpolación.
	- 1.1. Interpolación lineal.
	- Interpolación cuadrática.  $1.2.$
	- $1.3.$ DE LAS DIFERENCIAS DIVIDIDAS FINITAS DE NEWTON.
	- 1.4. Interpolación Polinomial de Lagrange.
- 2. Después de haber presentado el examen y haberlo acreditado, hacer el programa de computadora que se pide en el Plan General y obtener el va-lor de la función en varios puntos utilizando el polinomio encontrado.

PROCEDIMIENTO DE APRENDIZAJE.

Estudiar el anexo de técnicas de interpolación, y para más detalles, consultar la bibliografía recomendada.

#### EXAMEN DE AUTOEVALUACION.

Podrás solicitar examen de evaluación después de haber resuelto correctamente los siguientes ejercicios:

Dados los valores correspondientes de x y log<sub>10</sub> x obtener usando interpola- $1.$ ción de La grange los polinomios generales de segundo y tercer grado, de-terminando los polinomios de lagrange en cada caso y calcular el valor del log<sub>10</sub> de 425.7

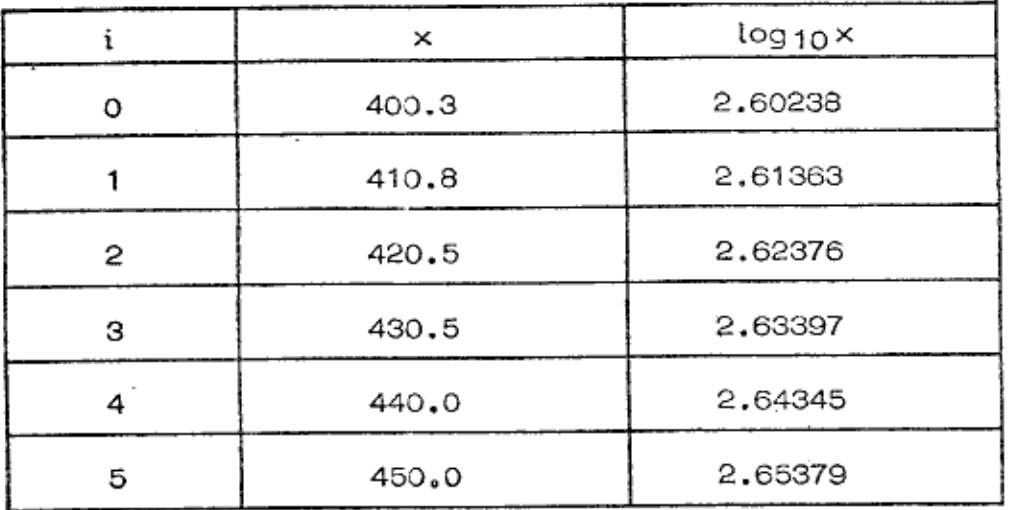

Encontrar los polinomios correspondientes para las diferencias divididas - $2.$ de Newton de tercer orden y el valor de la presión correspondiente a la tem peratura de 327.1° para los datos :

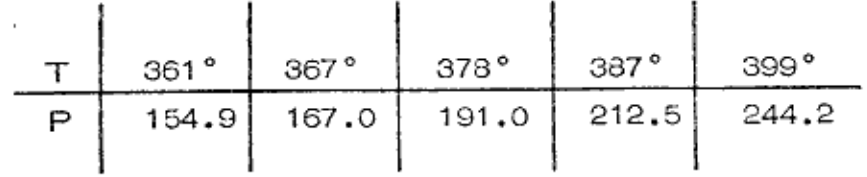

3. Las constantes de disociación del N<sub>2</sub>O<sub>4</sub> en función de la temperatura hen si do determinadas experimentalmente, y los resultados obtenidos de acuerdo a la tabla siguiente:

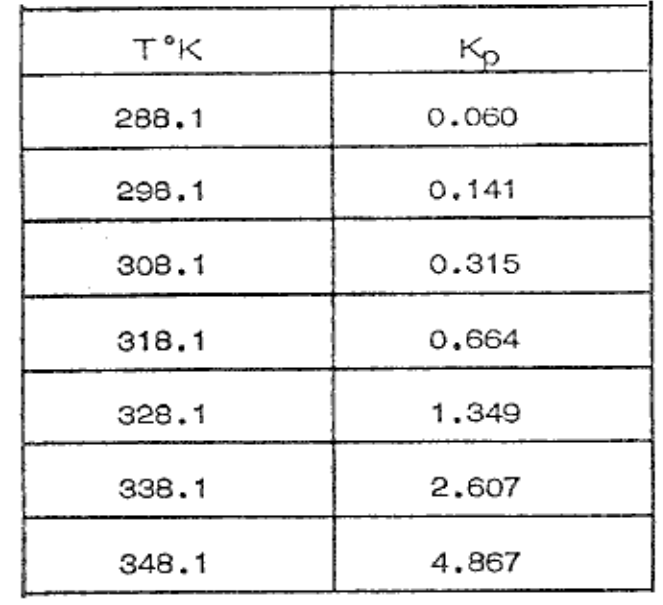

đ.

ð

Seleccione la técnica de interpolación más adecuada y haga alguna interpolación.

 $\hat{\phantom{a}}$ 

 $\bar{z}$ 

ANEXO.

TECNICAS DE INTERPOLACION.

Otras técnicas que permiten obtener el valor de una función a partir de alguna se rie de datos que se han determinado previamente en el laboratorio ó experimentalmente, o bien encontrar una función más manejable son las diferentes interpo laciones que siguen :

INTERPOLACION LINEAL INTERPOLACION CUADRATICA INTERPOLACION DE LAS DIFERENCIAS DIVIDIDAS INTERPOLACION DE LAGRANGE

Nota : Desde luego se presume que esa serie de datos guardan alguna RELA- -**GION FUNCIONAL.** 

#### INTERPOLACION LINEAL.

Supóngase que se tiene una serie de parejas ordenadas de acuerdo a la tabla si-quiente:

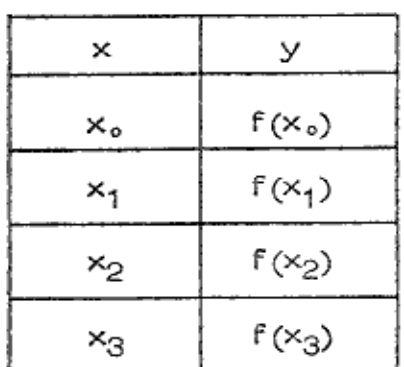

欄

y se desea encontrar un valor de la función

para x tal que

۹

 $x_k < x < x_{k+1}$ 

etc.

De acuerdo a la figura siguiente :

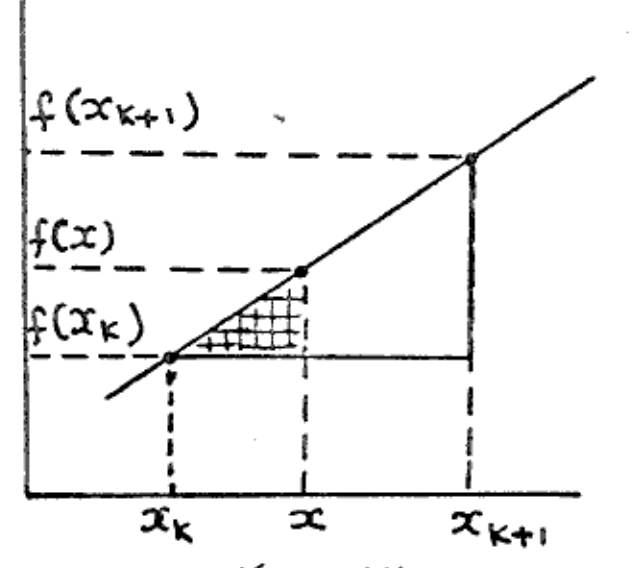

tenemos:

$$
\frac{f(x_{k+1}) - f(x_k)}{x_{k+1} - x_k} = \frac{f(x) - f(x_k)}{x - x_k}
$$

De esa ecuación se obtiene

$$
f(x) = \frac{f(x_{k+1}) - f(x_k)}{x_{k+1} - x_k} \quad (x - x_k) + f(x_k)
$$

Que es la ecuación para interpolación lineal.

Como se verá más adelante la pendiente puede expresarse como :

$$
\frac{f(x_{k+1}) - f(x_k)}{x_{k+1} - x_k} = f[x_{k+1}, x_k]
$$

expresando la Ecuación como:

 $f(x) = f[x_{k+1}, x_k]$   $(x - x_k) + f[x_k]$  $(1)$ 

(De acuerdo a Notación de Diferencias Finitas)

$$
f(x) = f[x_0] + f[x_1, x_0]
$$
 (x - x<sub>0</sub>)  
 
$$
f(x) = p_1(x)
$$
 (polinomio de primer grado)

Ejemplo 1

.<br>Considerando los datos de la tabla siguiente efectuar una interpolación lineal encontrando el polinomio de primer grado.

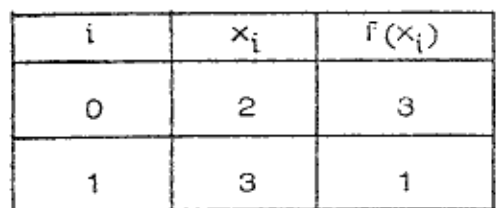

 $f(x) = p_1(x) = \frac{1-3}{3-2}(x-2) + 3$  $p_1(x) = 4 - 2x + 3$ 

 $p_1(x) = -2x + 7$ 

interpolando para  $x = 2.5$ 

$$
p_1(2.5) = -2(2.5) + 7 = 2
$$

como es lineal se cumple que  $f(x, x_0) = f(x_1, x_0)$ 

#### INTERPOLACION NO LINEAL

#### INTERPOLACION CUADRATICA.

En muchos casos la interpolación lineal no es satisfactoria puesto que la función que se interpola se desvía en una cantidad considerable de una función lineal. — En tales casos se pueden usar otros polinomios, de segundo grado o de un grado superior para aproximar la función. Para la interpolación lineal se seleccionaron 2 puntos  $(X_k, Y_k)$  y  $(X_{k+1}$ ,  $Y_{k+1})$  y se trazó la línea recta que pasa por estos puntos; en el caso de la interpolación cuadrática se escogen 3 puntos co-mo  $(X_{k-1}, Y_{k-1}), (X_k, Y_k), (X_{k+1}, Y_{k+1})$  y se determina una curva que pase a través de ellos (será un polinomio de 2º grado).

Se debe cumplir que :

$$
X_{k-1} \leq X_k \leq X_{k+1}
$$

y podemos determinar el valor de X para X tales que :

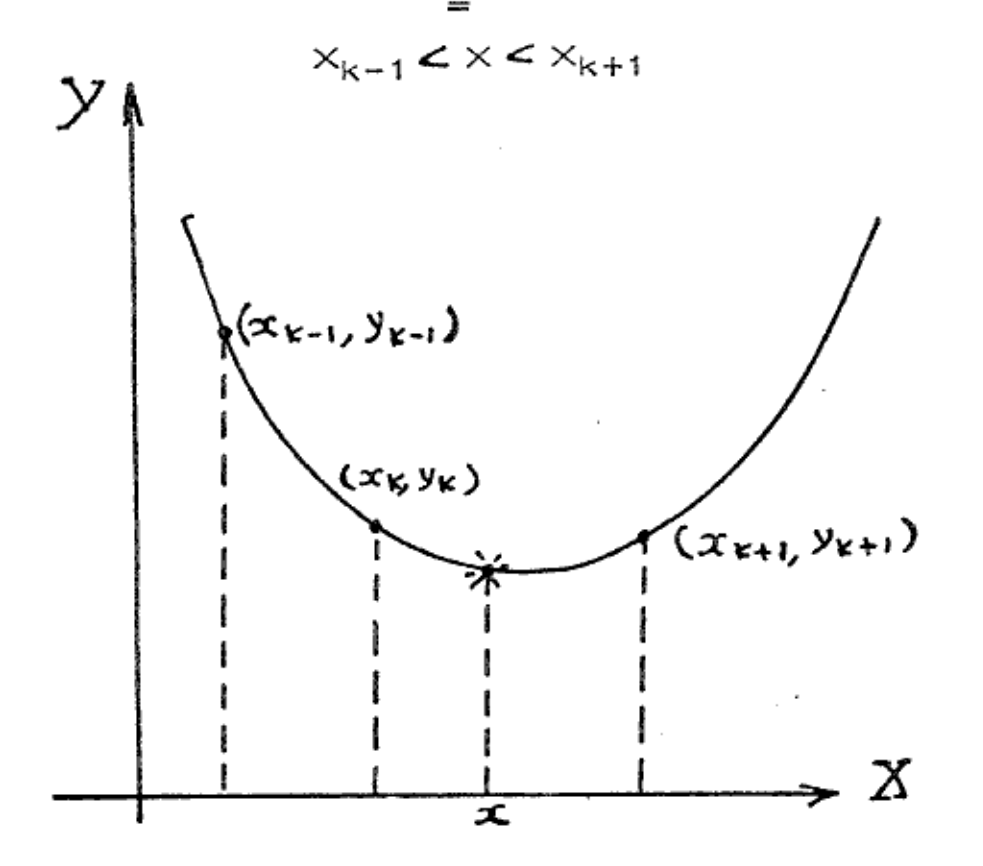

La forma general del polinomio que pasa por los 3 puntos es :

 $P(X) = a_2X^2 + a_1X + a_2$  .... 0

donde a2, a<sub>1</sub> y a. son las incógnitas.

Como el polinomio pasa a través de los puntos  $(X_{k-1}, Y_{k-1})$ ,  $(X_k, Y_k)$ ,  $(X_{k+1}, Y_{k+1})$  se deben cumplir las siguientes ecuaciones :

$$
Y_{k-1} = a_2 X_{k-1}^2 + a_1 X_{k-1} + a_0 \qquad \qquad \dots \qquad 1
$$

$$
Y_{k} = a_{2}X_{k}^{2} + a_{1}X_{k} + a_{0} \qquad \qquad \cdots \qquad 2
$$

$$
Y_{k+1} = a_2 X_{k+1}^2 + a_1 X_{k+1} + a_0 \qquad \qquad \cdots \qquad 3
$$

En las ecuaciones anteriores las incógnitas son  $a_2$ ,  $a_1$  y  $a_2$  y son los coefi- cientes del polinomio (0).

Nuestro problema consiste en determinar la solución del sistema de ecuaciones  $(1)$ ,  $(2)$  y  $(3)$  y esta consiste en saber:

#### Si existe solución. 1.

- Si la solución es única.  $1.1.$
- Si la solución no es única.  $1.2.$

2. No hay solución.

Se sabe que :

Dado un sistema de ecuaciones simultáneas lineales

$$
a_{11}X_1 + a_{12}X_2 + \dots + a_{1n}X_n = C_1
$$
  
\n
$$
a_{21}X_1 + a_{22}X_2 + \dots + a_{2n}X_n = C_2
$$
  
\n
$$
\vdots
$$
  
\n
$$
a_{n1}X_1 + a_{n2}X_2 + \dots + a_{nn}X_n = C_n
$$

Si las C no son todas iguales a cero, entonces el conjunto de ecuaciones es no ho mogéneo y para que exista solución única se debe cumplir que las ecuaciones sean linealmente independientes  $[A] \neq 0$ .

Si todas las C son cero, entonces el conjunto de ecuaciones es homogéneo y exis ten soluciones no triviales sólo si las ecuaciones son linealmente dependientes.

Una condición necesaria y suficiente para que el sistema de n ecuaciones homo-géneas con n incógnitas tenga una solución no trivial es que  $= |A| = 0$ .

Considérese el sistema de ecuaciones homogéneo siguiente :

$$
a_2X_{k-1}^2 + a_1X_{k-1} + a_0 = 0
$$
 ... 4

$$
a_2x_k^2 + a_1x_k + a_0 = 0
$$
 ... 5

$$
a_2x_{k+1}^2 + a_1x_{k+1} + a_0 = 0
$$
 ... 6

Supóngase que existe una solución no trivial.

Esto implica que  $\begin{bmatrix} A & B \end{bmatrix} = 0$ 

También, de acuerdo a la suposición existe al menos alguna a<sub>i</sub> que es diferente de cero.

Al sustituir los valores obtenidos a., a1, a2 en el polinomio (ecuación cero) se produce un polinomio de segundo grado con 3 raices con  $X_{k-1}$ ,  $X_k$  y  $X_{k+1}$ . Co-mo un polinomio de 2º grado tiene 2 raices ó es idénticamente cero, la solución no trivial no puede existir y |A|≠0. De acuerdo a lo anterior el sistema no homogéneo de ecuaciones (1), (2) y (3) es independiente y por lo tanto sólo existe una solución. Es decir, sólo se puede encontrar un polinomio de 2º grado que pa se por los puntos  $(X_{k-1}, Y_{k-1})$ ,  $(X_k, Y_k)$ ,  $(X_{k+1}, Y_{k+1})$ .

Para determinar la solución del problema se definen las siguientes funciones :

$$
\Pi_{k-1}(\mathsf{X}) = (\mathsf{X} - \mathsf{X}_k) (\mathsf{X} - \mathsf{X}_{k+1})
$$
  

$$
\Pi_{k}(\mathsf{X}) = (\mathsf{X} - \mathsf{X}_{k-1}) (\mathsf{X} - \mathsf{X}_{k+1})
$$
  

$$
\Pi_{k+1}(\mathsf{X}) = (\mathsf{X} - \mathsf{X}_{k-1}) (\mathsf{X} - \mathsf{X}_k)
$$

Obsérvese que todas estas funciones son polinomios de segundo grado en  $\times$ . Co-mo se supuso que las  $\mathsf{X}_i$  son distintas, entonces se deduce :

$$
\prod_{k=1}^{n} (x_{k-1}) = (x_{k-1} - x_k) (x_{k-1} - x_{k+1}) \neq 0
$$
\n
$$
\prod_{k=1}^{n} (x_k) = (x_k - x_{k-1}) (x_k - x_{k+1}) \neq 0
$$
\n
$$
\prod_{k=1}^{n} (x_{k+1}) = (x_{k+1} - x_{k-1}) (x_{k+1} - x_k) \neq 0 \neq 0
$$
\n
$$
\prod_{k=1}^{n} (x_k) = \prod_{k=1}^{n} (x_{k+1}) = 0
$$
\n
$$
\prod_{k=1}^{n} (x_{k-1}) = \prod_{k=1}^{n} (x_{k+1}) = 0
$$
\n
$$
\prod_{k=1}^{n} (x_{k-1}) = \prod_{k=1}^{n} (x_k) = 0
$$

Si escribimos P(X) como una combinación lineal de las funciones  $\prod_{k=1}$ ,  $\prod_{k}$  $\mathsf{y}$   $\prod_{k+1}$ 

$$
P(X) = b_{k-1} \prod_{k=1}^{k} (X) + b_k \prod_{k=1}^{k} (X) + b_{k+1} \prod_{k=1}^{k} (X) \cdots (7)
$$

Este es un polinomio de segundo grado y pasa por los puntos

$$
\begin{aligned}\n(X_{k-1} &\rightarrow Y_{k-1}) \\
(X_k &\rightarrow Y_k) \\
(X_{k+1} &\rightarrow Y_{k+1})\n\end{aligned}
$$
 ... III

Sustituyendo los valores anteriores en (7) y tomando en cuenta las conclusiones I y II, tenemos:

$$
Y_{k-1} = b_k \prod_{k=1}^{\infty} (X_{k-1}) \implies b_{k-1} = \frac{Y_{k-1}}{\prod_{k=1}^{\infty} (X_{k-1})}
$$
  

$$
Y_k = b_k \prod_{k=1}^{\infty} (X_k) \implies b_k = \frac{Y_k}{\prod_{k=1}^{\infty} (X_k)}
$$
  

$$
Y_{k+1} = b_{k+1} \prod_{k=1}^{\infty} (X_{k+1}) \implies b_{k+1} = \frac{Y_{k+1}}{\prod_{k=1}^{\infty} (X_{k+1})}
$$

Υ:

$$
P(X) = Y_{k-1} - \frac{\prod_{k=1}^{k} (X)}{\prod_{k=1}^{k} (X_{k-1})} + Y_{k} - \frac{\prod_{k=1}^{k} (X)}{\prod_{k=1}^{k} (X_{k})} + Y_{k+1} - \frac{\prod_{k=1}^{k} (X)}{\prod_{k=1}^{k} (X_{k+1})}
$$

Ejemplo:

Dados los puntos obtenidos experimentalmente

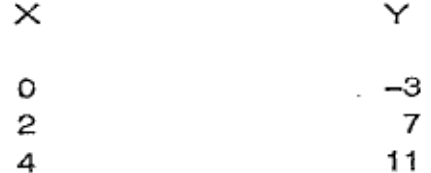

obtener el valor de  $Y$  para  $X = 1$ .

El problema consiste en determinar el valor del polinomio en  $X = 1$ .

Es claro que no se requiere determinar los coeficientes del polinomio, solamente necesitamos sustituir en la fórmula, para obtener el polinomio, 1 en lugar de  $\times.$ 

La ecuación para obtener el polinomio es :

$$
P(X) = Y_{k-1} \frac{\prod_{k=1}^{k} X_{k-1}}{\prod_{k=1}^{k} X_{k-1}} + Y_{k} \frac{\prod_{k} X_{k}}{\prod_{k} X_{k}} + Y_{k+1} \frac{\prod_{k \neq 1} X_{k}}{\prod_{k \neq 1} X_{k+1}} = 0
$$
  
\n
$$
X_{k-1} = 0 \qquad Y_{k-1} = -3
$$
  
\n
$$
X_{k} = 2 \qquad Y_{k} = 7
$$
  
\n
$$
X_{k+1} = 4 \qquad Y_{k+1} = 11
$$
  
\n
$$
\prod_{k=1}^{k} X_{k} = 2
$$
  
\n
$$
Y_{k+1} = 11
$$
  
\n
$$
\prod_{k=1}^{k} X_{k} = 2
$$
  
\n
$$
Y_{k+1} = 11
$$
  
\n
$$
\prod_{k=1}^{k} X_{k} = 2
$$
  
\n
$$
Y_{k+1} = 11
$$
  
\n
$$
\prod_{k \neq 1} X_{k} = 2
$$
  
\n
$$
Y_{k+1} = 11
$$
  
\n
$$
\prod_{k \neq 1} X_{k} = 2
$$
  
\n
$$
Y_{k+1} = 11
$$
  
\n
$$
\prod_{k \neq 1} X_{k} = 2
$$
  
\n
$$
Y_{k+1} = 11
$$

Sustituyendo valores se tiene:

$$
P(1) = -3 \frac{(1-2)(1-4)}{(0-2)(0-4)} + 7 \frac{(1-0)(1-4)}{(2-0)(2-4)} + 11 \frac{(1-0)(1-2)}{(4-0)(4-2)}
$$

$$
P(X) = -3 \quad -\frac{(-1)(-3)}{(-2)(-4)} + 7 \quad -\frac{(1)(-3)}{(2)(-2)} + 11 \quad -\frac{(1)(-1)}{(4)(2)}
$$

$$
= -1.125 + 5.25 - 1.375 = 2.75
$$

# INTERPOLACION POLINOMIAL DE LAS DIFERENCIAS DIVIDIDAS FINITAS DE NEWTON.

Ahora bien, reexaminemos el caso de interpolación lineal y suponga que f(x) no es lineal, esto es, que f  $[x, x_0] = |f[x_1, x_0]|$  es solamente una aproxima-<br>ción (2)  $f[x, x_0] = f[x_1, x_0]$ .

La ecuación (1) es entonces por supuesto una aproximación. Esta situación se re presenta en el siguiente esquema.

Ö.

<sup>\*</sup> Principalmente se aplica esta interpolación y la de la grange, cuando los valo res de la función están dados a intervalos no equidistantes de la variable indepen diente 6 del argumento.

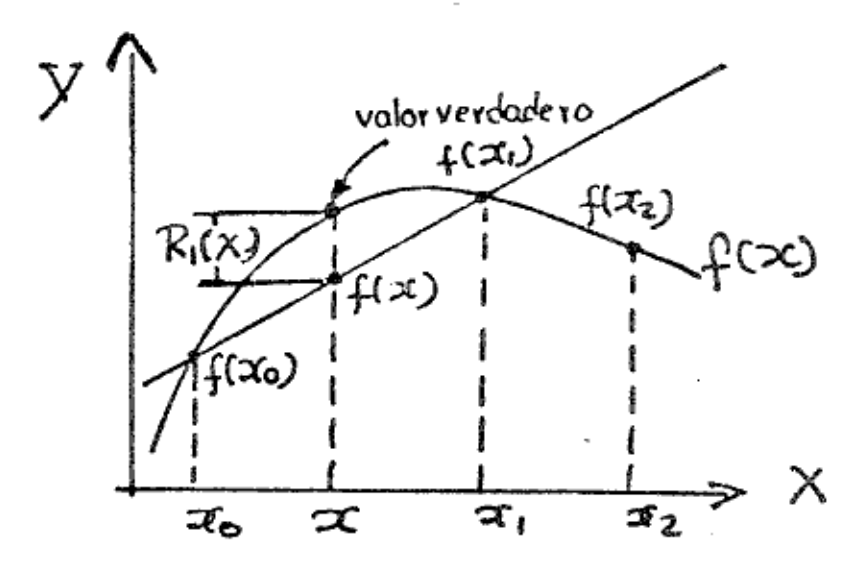

Caso de Interpolación No Lineal

La notación de las Diferencias finitas que han de usarse se dan a continuación en la tabla.

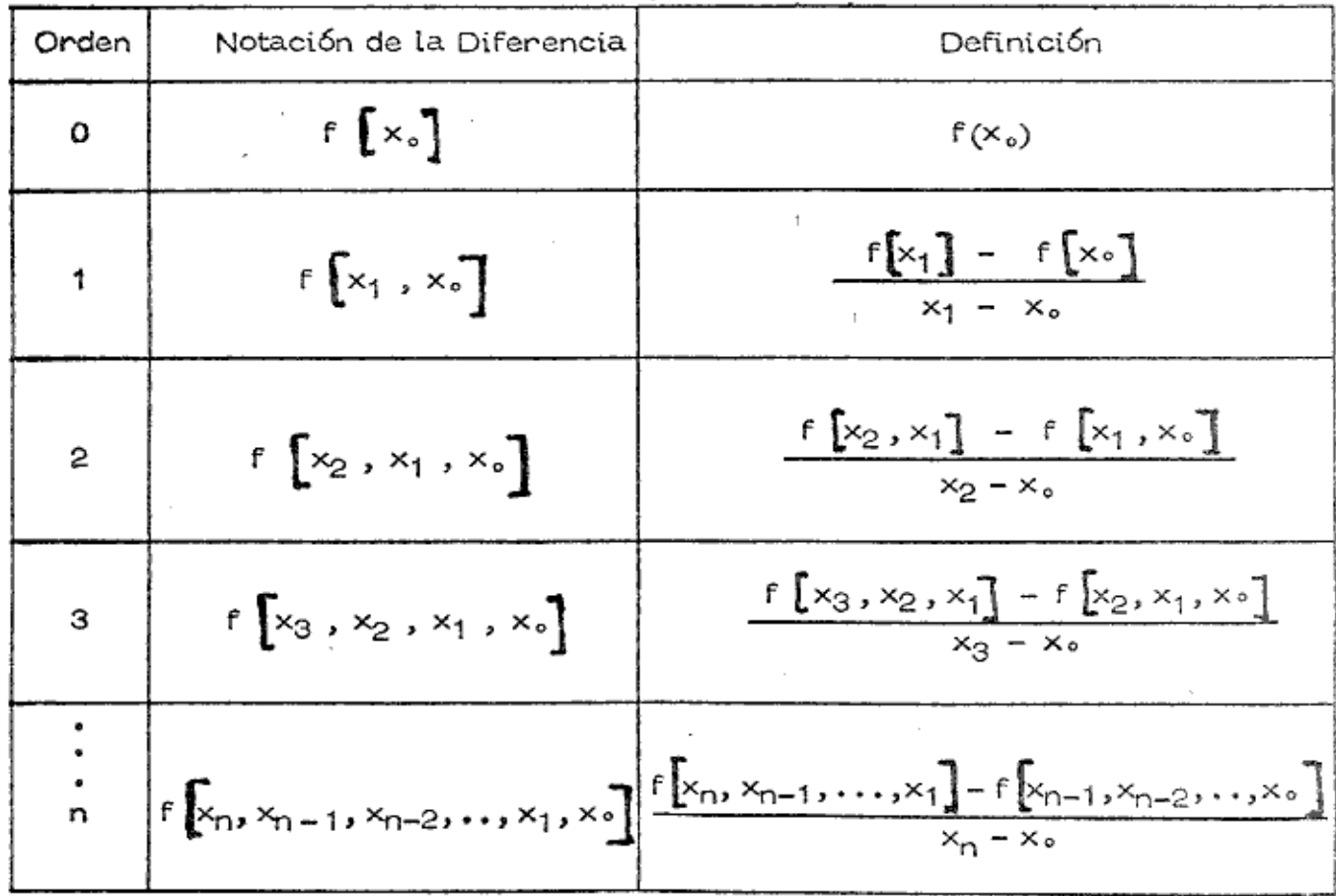

p.,

Ő

Para restablecer la Ecuación (1) y que siga subsistiendo la igualdad, tenemos que adicionar el término R<sub>1</sub>(x) esto es :

(3) 
$$
f(x) = f[x_0] + (x - x_0) f[x_1, x_0] + R_1(x)
$$

La estimación del Resíduo en forma aproximada se determina por :

(4) 
$$
R_1(x) = (x - x_0) (x - x_1) \cdot [x_2, x_1, x_0]
$$

de una manera similar se obtienen expresiones para  $R_2(x)$ ,  $R_3(x)$ , etc.

#### Ejemplo 1.

Para ilustrar la aplicación de estas ecuaciones generamos los valores de la tabla con la  $f(x) = x^3 - 2x^2 + 7x - 5$ 

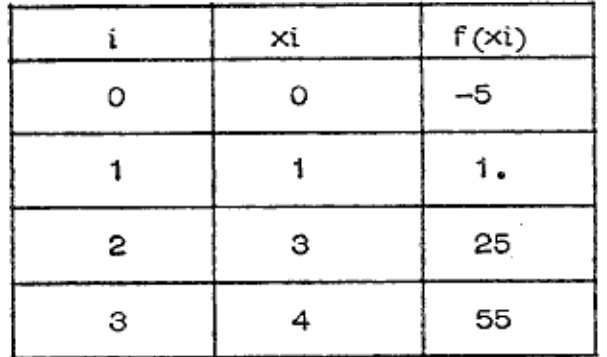

TABLA I

 $\frac{1}{2}$ 

i: Significa el orden.

y como si no conocieramos la función encontrar los polinomios de primero, se qundo y tercer grado.

#### Solución.

Primero calculamos las Diferencias finitas de primer, segundo y tercer orden adicionando tres columnas a la tabla.

<sup>\*</sup> Se obtiene : Resolviendo para R<sub>1</sub>(x) la ecuación (3) agrupando factores en tér minos de las divisiones de las diferencias finitas.

### Manera abreviada de las diferencias

|   | ×i | $f(x_i)$ | $ r_1[$ ] | $f_2$ $\int$ | $r_3$ [ ] |
|---|----|----------|-----------|--------------|-----------|
| 0 | о. | -5       | 6.        |              |           |
|   | ١. |          | 12.       | 2.           |           |
| 2 | з. | 25       | 30.       | 6.           |           |
| з | 4. | 55       |           |              |           |

TABLA II

calculando f<sub>1</sub>

 $\frac{f[x_1] - f[x_0]}{x_1 - x_0} = \frac{1 - (-5)}{1 - 0} = 6$  $\frac{\int \left[x_2\right] - \int \left[x_1\right]}{x_2 - x_1} = \frac{25 - 1}{3 - 1} = 12$  $\frac{\mathbf{f} \left[x_3\right] - \mathbf{f} \left[x_2\right]}{x_3 - x_2} = \frac{55 - 25}{4 - 3} = 30$ 

cálculo de  $f_2$   $[$ ]

Ø

$$
[x_{2}, x_{1}, x_{0}] = \frac{f[x_{2}, x_{1}]- f[x_{1}, x_{0}]}{x_{2} - x_{0}}
$$
  

$$
[x_{2}, x_{1}] = \frac{f[x_{2}] - f[x_{1}]}{x_{2} - x_{1}} = 12
$$
que ya fue calculado  

$$
[x_{1}, x_{0}] = \frac{f[x_{1}] - f[x_{0}]}{x_{1} - x_{0}} = 6
$$
que ya fue calculado  
entonces:  $f[x_{2}, x_{1}, x_{0}] = \frac{12 - 6}{3 - 0} = 2$ 

$$
f[x_3, x_2, x_1] = \frac{f[x_3, x_2] - f[x_2, x_1]}{x_3 - x_1}
$$
  

$$
f[x_3, x_2] = \frac{f[x_3] - f[x_2]}{x_3 - x_2} = 30
$$
  

$$
f[x_2, x_1] = \frac{f[x_2] - f[x_1]}{x_2 - x_1} = 12
$$
  
entonces:  $f[x_3, x_2, x_1] = \frac{30 - 12}{4 - 1} = 6$ .

è

ç.

 $\mathbb{C}^n_\ell$ 

ð

Por último calculando  $f_3$   $\begin{bmatrix} 1 \end{bmatrix}$ 

 $\sim 100$ 

 $\mathcal{L}^{\text{max}}_{\text{max}}$ 

$$
\mathbf{f}\left[\mathbf{x}_3, \mathbf{x}_2, \mathbf{x}_1, \mathbf{x}_6\right] = \frac{\mathbf{f}\left[\mathbf{x}_3, \mathbf{x}_2, \mathbf{x}_1\right] - \mathbf{f}\left[\mathbf{x}_2, \mathbf{x}_1, \mathbf{x}_6\right]}{\mathbf{x}_3 - \mathbf{x}_6}
$$
  

$$
\mathbf{f}\left[\mathbf{x}_3, \mathbf{x}_2, \mathbf{x}_1, \mathbf{x}_6\right] = \frac{6 - 2}{4 - 0} = 1.
$$

Ahora si, determinando los Polinomios:

P<sub>1</sub>(x) = f 
$$
[x_0] + f[x_1, x_0]
$$
 (x-x<sub>0</sub>)  
\nP<sub>1</sub>(x) = -5 + 6 (x - 0) = 6x - 5 interpololando para x = 0.5  
\nP<sub>1</sub>(x) = 6(0.5) - 5 = -2

Estimo el error aproximado

$$
R_1(x) = (x - x_0)(x - x_1) + [x_2, x_1, x_0]
$$
  

$$
R_1(x) = (0.5 - 0) (0.5 - 1) (2) = -\frac{1}{2}
$$

Supongamos que no es satisfactoria esta interpolación lineal (aunque sabemos que no es lineal). Introducimos entonces una pequeña curvatura en la función que aproxima.

Asumiendo por el momento que las segundas Diferencias finitas es constante y dado por

(5) 
$$
f[x, x_1, x_2] = f[x_2, x_1, x_2]
$$

Entonces el residuo dado por la ecuación (4) puede incorporarse en la Ecuación (3) quedando:

(6) 
$$
f(x) = f[x \cdot 1 + (x - x_0) f[x_1, x_0] + (x - x_0) (x - x_1) f[x_2, x_1, x_0]
$$
  
0 sea:  $f(x) = p_1(x) + R_1(x) = p_2(x)$ 

(7) 
$$
p_2(x) = p_1(x) + (x - x_0)(x - x_1) \cdot \left[ x_2, x_1, x_0 \right]
$$

Entonces el polinomio de segundo grado:

$$
P_2(x) = 6x - 5 + (x - 0) (x - 1) (2)
$$

$$
p_2(x) = 2x^2 + 4x - 5
$$

Interpolando  $p_2(0.5) = 2(0.5)^2 + 4(0.5) - 5 = -2.5$ 

Como no sabemos si de hecho es un polinomio de segundo grado la ecuación (6) debená ser modificada incluyendo un término R2(x) para cualquier discrepancia entre  $f[x, x_1, x_0]$  y  $f[x_2, x_1, x_0]$ 

$$
(8) \qquad f(x) = f[x \cdot \cdot] + (x - x \cdot \cdot) f[x_1, x \cdot] + (x - x \cdot \cdot) (x - x_1) f[x_2, x_1, x \cdot] + R_2(x)
$$

El resíduo para el polinomio de 2º grado puede ser determinado aproximadamen te por la expresión  $(*)$ .

(9) 
$$
R_2(x) = (x - x_0) (x - x_1) (x - x_2) f [x, x_2, x_1, x_0]
$$

\* Análogamente a R<sub>1</sub> (x) puede demostrarse.

 $f[x, x_2, x_1, x_0]$  no puede determinarse precisamente como  $f[x, x_1, x_0]$ . Pero  $f[x, x_2, x_1, x_0]$  puede estimarse con un punto adicional  $(x_3, f(x_3))$  y se asume que  $\left[\times, \times_2, \times_1, \times_2\right]$  =  $f\left[\times_3, \times_2, \times_1, \times_2\right]$ 

$$
R_2(x) = (x-x_0)(x-x_1)(x-x_2)
$$
 f  $[x_3, x_2, x_3, x_3]$ 

 $R_2(0.5) = (0.5-0) (0.5-1) (0.5-3)(1) = 0.625 = \frac{5}{8}$ 

Por suposición de que  $f[x, x_2, x_1, x_0]$  es constante e igual a  $f[x_3, x_2, x_1, x_0]$  la ecuación (9) puede incorporarse a la ecuación (8) teniendo el polinomio de tercer grado en forma aproximada.

Cálculo de  $p_3(x)$ 

(10) 
$$
p_3(x) = f[x_0] + (x-x_0) f[x_1, x_0]
$$

$$
+ (x-x_1) (x-x_0) f[x_2, x_1, x_0]
$$

$$
+ (x-x_2) (x-x_1) (x-x_0) f[x_3, x_2, x_1, x_0]
$$

$$
p_3(x) = p_2(x) + R_2(x)
$$
  
\n
$$
p_3(x) = 2x^2 + 4x - 5 + (x - 3) (x - 1) (x - 0) (1)
$$
  
\n
$$
p_3(x) = x^3 - 2x^2 + 7x - 5
$$
  
\n
$$
p_3(0.5) = (0.5)^3 - 2(0.5)^2 + 7(0.5) - 5 = -1.875 = -\frac{15}{8}
$$

Siguiendo el procedimiento para desarrollar las ecuaciones de R<sub>1</sub>(x) y R<sub>2</sub>(x) el término del error para el polinomio de tercer grado ecuación (10) tiene la forma

$$
R_3(x) = (x - x_0) (x - x_1) (x - x_2) (x - x_3)
$$
  
 
$$
x f [x, x_3, x_2, x_1, x_0]
$$

Como no hay información en la tabla 1, para calcular el término R3(x), de el valor de xi = 5 y evaluar f(xi) para obtener las diferencias de cuarto orden y hacer todo el procedimiento para obtener el polinomio de cuarto orden y observar el va lon de R3(x).

$$
R_3(x) \stackrel{a}{=} (x-x_0) (x-x_1) (x-x_2) (x-3) f[x_4, x_3, x_2, x_1, x_0]
$$

para tener una idea sobre que polinomio es mejor a continuación se presenta la siguiente tabla.

> $p_1(x) = 6x - 5$  $p_0(x) = 2x^2 + 4x - 5$  $p_3(x) = x^3 - 2x^2 + 7x - 5$

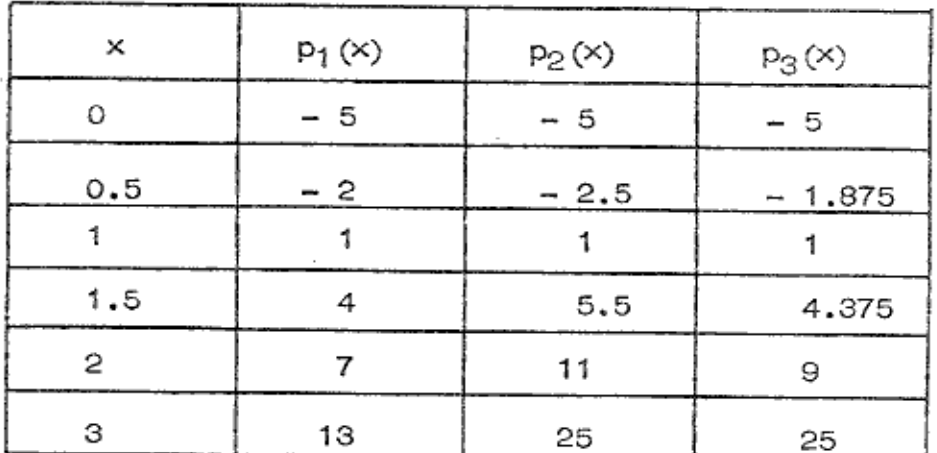

Aunque el resíduo me dirá si ya encontré el mejor polinomio.

Es interesante notar que para un argumento de  $x = 0.5$  el polinomio produce un resultado más próximo al valor correcto que el producido por el polinomio de se gundo grado. Mostrando en este ejemplo un punto importante : Que un polinomio  $\overline{\mathbb{Z}}$ de grado superior no necesariamente nos garantiza una mejor interpolación.

Siendo la ecuación fundamental de Newton la siguiente :

Þ

$$
f(x) = p_n(x) + R_n(x)
$$

donde n es el grado del polinomio obtenido y el orden de las diferencias de Newton. Y el polinomio tiene la forma general

$$
p_{n}(x) = f[x_{0}] + (x-x_{0}) f[x_{1}, x_{0}] + (x-x_{0})(x-x_{1}) f[x_{2}, x_{1}, x_{0}] + \cdots + (x-x_{0})(x-x_{1})(x-x_{2}) + (x-x_{0})(x-x_{1})(x-x_{2}) + \cdots + (x-x_{n-1}) f[x_{n}, x_{n-1}, \dots, x_{0}]
$$

y el Resíduo correspondiente está dado por

$$
R_n(x) = (x-x_0)(x-x_1)(x-x_2) \cdots (x-x_{n-1})(x-x_n) \in [x, x_n, x_{n-1}, \ldots, x_0]
$$

o en forma compacta por

$$
R_n(x) = \left[ \prod_{i=0}^n (x - xi) \right] \quad \text{if } [x, x_n, x_{n-1}, \dots, x_0]
$$

Si un punto adicional  $(x_{n+1}$ ,  $f(x_{n+1})$  ) es utilizado es posible estimar el error como:

$$
R_n(x) \stackrel{\bullet}{=} (x-x_0)(x-x_1)(x-x_2) \cdots (x-x_{n-1})
$$
  
  $x(x-x_0) \stackrel{\bullet}{=} \left[x_{n+1}, x_n, x_{n-1}, \ldots, x_0\right]$ 

o en forma compacta:

$$
R_n(x) = \left[ \prod_{i=0}^{n} (x - xi) \right] f[x_{n+1}, x_n, x_{n-1}, ..., x_0]
$$

#### Ejemplo 2.

Utilizando la interpolación de las diferencias divididas de Newton encontrar el valor del log<sub>10</sub> 323.5 dados los valores enmarcados con las líneas gruesas sien do la función  $y = log_{10} X$ 

坯

Táil

**v1** 

Encontrando las diferencias de tercer orden de acuerdo a la siguiente tabla:

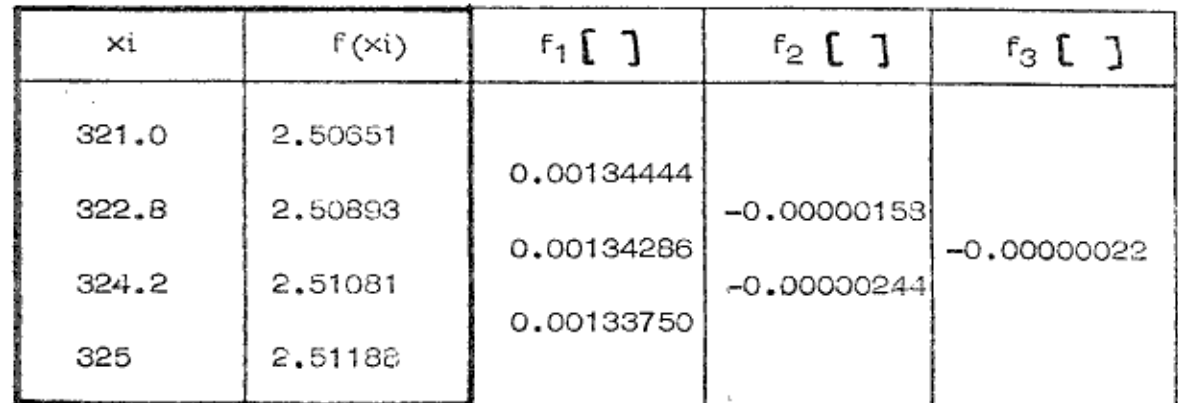

 $f(x) = log_{10} 323.5 = 2.50893 + (323.5 - 322.8)(0.00134286)$ 

 $+$  (323.5 – 322.8) (323.5 – 324.2) (-0.00000244)

 $= 2.50893 + 0.000940 + 0.0000012$ 

 $= 2.50987$ 

al igual que en el ejemplo 1 se pueden encontrar los polinomios correspondientes y el Residuo.

INTERPOLACION POLINOMIAL DE LA GRANGE.

La interpolación polinomial de La grange (\*) consiste en encontrar un polinomio general de la forma:

 $p_n(x) = a_0 + a_1x + a_2x^2 + a_3x^3 + ... + a_nx^n$ 

El problema consiste en encontrar los coeficientes.

Expresando este polinomio de acuerdo a la grange :

$$
P_n(x) = \sum_{i=0}^{i=n} Li(x) f(xi)
$$

<sup>\*</sup> Se recomienda la interpolación de la grange para casos en que los valores de la variable independiente no sean equivalentes.

Donde Li(x) son los polinomios de La grange que se determinan de la siguiente manera:

Li (x) = 
$$
\prod_{\substack{j=0 \ j \neq i}}^{\substack{j=n \ j=0}} \frac{(x - x_i)}{(x_i - x_j)}
$$
 siendo i = 0, 1, 2, ..., n

El símbolo *Tsignifica el multiplicador de La grange.* 

# Ilustrando para el caso cuadrático.

# Sean los puntos base

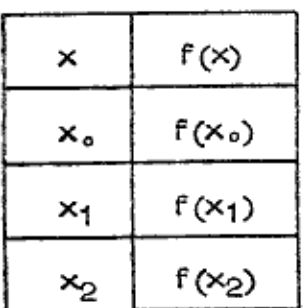

Encontrando los polinomios de La grange

$$
L_{0}(x) = \frac{(x - x_{1}) (x - x_{2})}{(x_{0} - x_{1}) (x_{0} - x_{2})}
$$
  

$$
L_{1}(x) = \frac{(x - x_{0}) (x - x_{2})}{(x_{1} - x_{0}) (x_{1} - x_{2})}
$$
  

$$
L_{2}(x) = \frac{(x - x_{0}) (x - x_{1})}{(x_{2} - x_{0}) (x_{2} - x_{1})}
$$

À,

Σи

**R** 

Entonces:

仓

 $\phi$ 

ø

$$
P_2(x) = \frac{(x - x_1)(x - x_2)}{(x_0 - x_1)(x_0 - x_2)} f(x_0) + \frac{(x - x_0)(x - x_2)}{(x_1 - x_0)(x_1 - x_2)} f(x_1)
$$
  
+ 
$$
\frac{(x - x_0)(x - x_1)}{(x_2 - x_0)(x_2 - x_1)} f(x_2)
$$

Ejemplo 1.

Usando polinomios de la grange encontrar el polinomio de segundo grado que pasa por los puntos de la tabla y determine los polinomios de lagrange

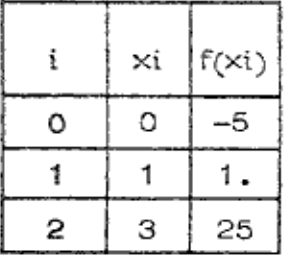

$$
L_{0}(x) = \frac{(x - 1) (x - 3)}{(0 - 1) (0 - 3)} = \frac{x^{2} - 4x + 3}{3}
$$
  

$$
L_{1}(x) = \frac{(x - 0) (x - 3)}{(1 - 0) (1 - 3)} = \frac{x^{2} - 3x}{-2}
$$
  

$$
L_{2}(x) = \frac{(x - 0) (x - 1)}{(3 - 0) (3 - 1)} = \frac{x^{2} - x}{6}
$$

El polinomio de 2º grado.

 $P_2(x) = -5L_0(x) + L_1(x) + 25L_2(x)$ 

$$
P_2(x) = \frac{12x^2 + 24x - 30}{6} = 2x^2 + 4x - 5
$$

Interpolación cúbica "Polinomios de Lagrange"

Si ahora se tiene:

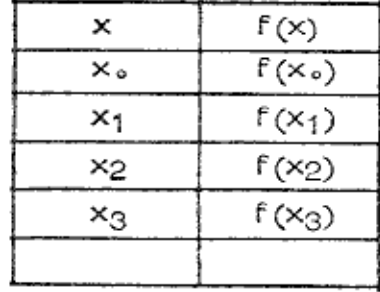

$$
P_n(x) = \sum_{i=0}^{i=n} L_i(x) f(xi)
$$
  

$$
P_3(x) = \sum_{i=0}^{i=3} L_i(x) f(xi)
$$

calculando los polinomios de Lagrange

$$
L_{\circ}(x) = \frac{(x - x_1) (x - x_2) (x - x_3)}{(x_0 - x_1) (x_0 - x_2) (x_0 - x_3)}
$$

$$
L_1(x) = \frac{(x - x_0) (x - x_2) (x - x_3)}{(x_1 - x_0) (x_1 - x_2) (x_1 - x_3)}
$$

$$
L_2(x) = \frac{(x - x_0) (x - x_1) (x - x_3)}{(x_2 - x_0) (x_2 - x_1) (x_2 - x_3)}
$$

$$
L_3(x) = \frac{(x - x_0) (x - x_1) (x - x_2)}{(x_3 - x_0) (x_3 - x_1) (x_3 - x_2)}
$$

Entonces

$$
P_3(x) = L_0(x) f(x_0) + L_1(x) f(x_1) + L_2(x) f(x_2) + L_3(x) f(x_3)
$$

Ejemplo 2.

Dados los valores correspondientes de x y log<sub>10</sub>x calcule usando las ecuaciones de interpolación de Lagrange pura el caso cúbico el valor de la función para  $x = 323.5$ 

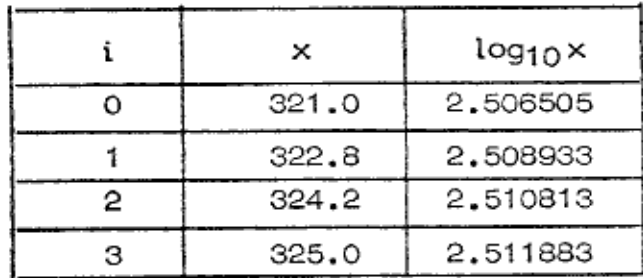

Los polinomios de Lagr

$$
L_0(x) = \frac{(x - 322.8) (x - 324.2) (x - 325.0)}{(321.0 - 322.8) (321.0 - 324.2) (321.0 - 325)}
$$

ú

$$
L_1(x) = \frac{(x - 321.0) (x - 324.2) (x - 325.0)}{(322.8 - 321.0) (322.8 - 324.2) (322.8 - 325)}
$$

 $\mathcal{A}(\mathcal{A})$  and  $\mathcal{A}(\mathcal{A})$ 

$$
\circ
$$

 $\overline{a}$ 

 $\Delta$ 

 $\phi_{\rm b}$ 

$$
L_2(x) = \frac{(x - 321) (x - 322.8) (x - 325)}{(324.2 - 321) (324.2 - 322.8) (324.2 - 325)}
$$

$$
L_3(x) = \frac{(x - 321.0) (x - 322.8) (x - 324.2)}{(325.0 - 321.0) (325.0 - 322.8) (325.0 - 324.2)}
$$

 $para x = 323.5$ 

 $\mathcal{F}(\mathcal{F}_{\mathcal{A}})$  .

$$
\log_{10} 323.5 = \frac{(323.5 - 322.8)(323.5 - 324.2)(323.5 - 325.0)}{(321 - 322.8)(321 - 324.2)(321 - 325)} \times 2,50651
$$

 $\sim$ 

$$
+\frac{(323.5-321)(323.5-324.2)(323.5-325)}{(322.8-321)(322.8-324.2)(322.8-325)} \times 2.50893
$$

$$
+\frac{(323.5-321)(323.5-322.8)(323.5-325)}{(324.2-321)(324.2-322.8)(324.2-325)} \times 2.51081
$$

$$
+\frac{(323.5-321)(323.5-322.8)(323.5-324.2)}{(325-321)(325-322.8)(325-324.2)} \times 2.51188
$$

 $\sim 10^{-1}$ 

 $\mathcal{L}^{\text{max}}_{\text{max}}$ 

$$
-0.07996 + 1.18794 + 1.83897 - 0.43708
$$

$$
= 2.50987
$$
 valor de calculadora: 2.50987 4285

\* Tomando cinco decimales en los valores de la función redondeada.

ы

œ

 $\theta$ 

# EJEMPLO DE APLICACIÓN

#### INTERPOLACION DE LAGRANGE.

#### Planteamiento del Problema 1.

Al realizar un experimento en un laboratorio de química un alumno obtuvo los siguientes valores de la solubilidad del K<sub>2</sub> Cr<sub>2</sub> O<sub>7</sub> en agua a diferentes temperaturas.

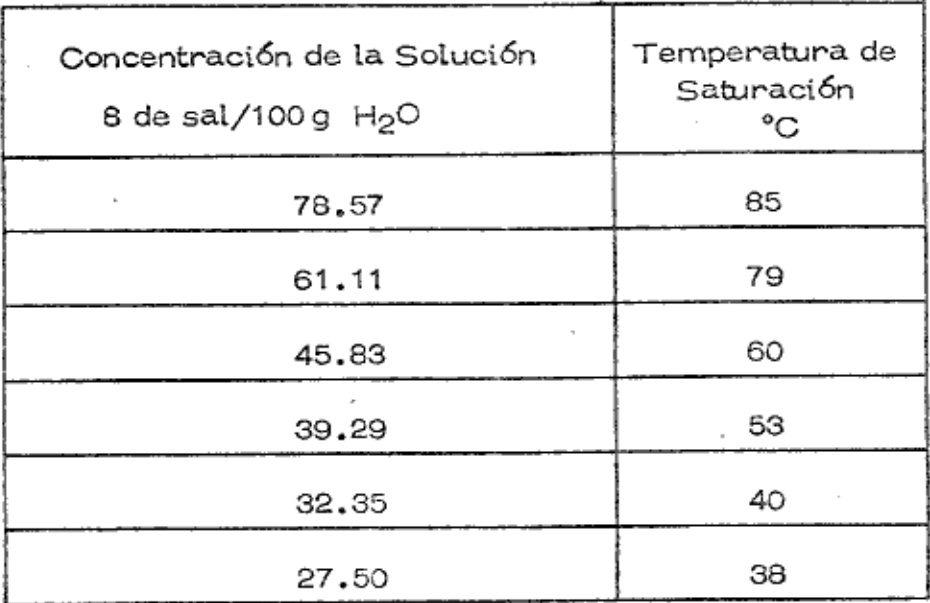

## TABLA 1

En base a estos datos se desea determinar la solubilidad de la sal (K2Cr2O7)  $a.50^{\circ}$ C.

#### Solución del Problema 2.

Se recomienda para la solución de este tipo de problemas, de ser posible, graficar los datos sobre los que se va a trabajar para visualizar  $su$ comportamiento.

Así, pues, tenemos la siguiente gráfica.

區

źċ.

Ů

CONCENTRACION

æб

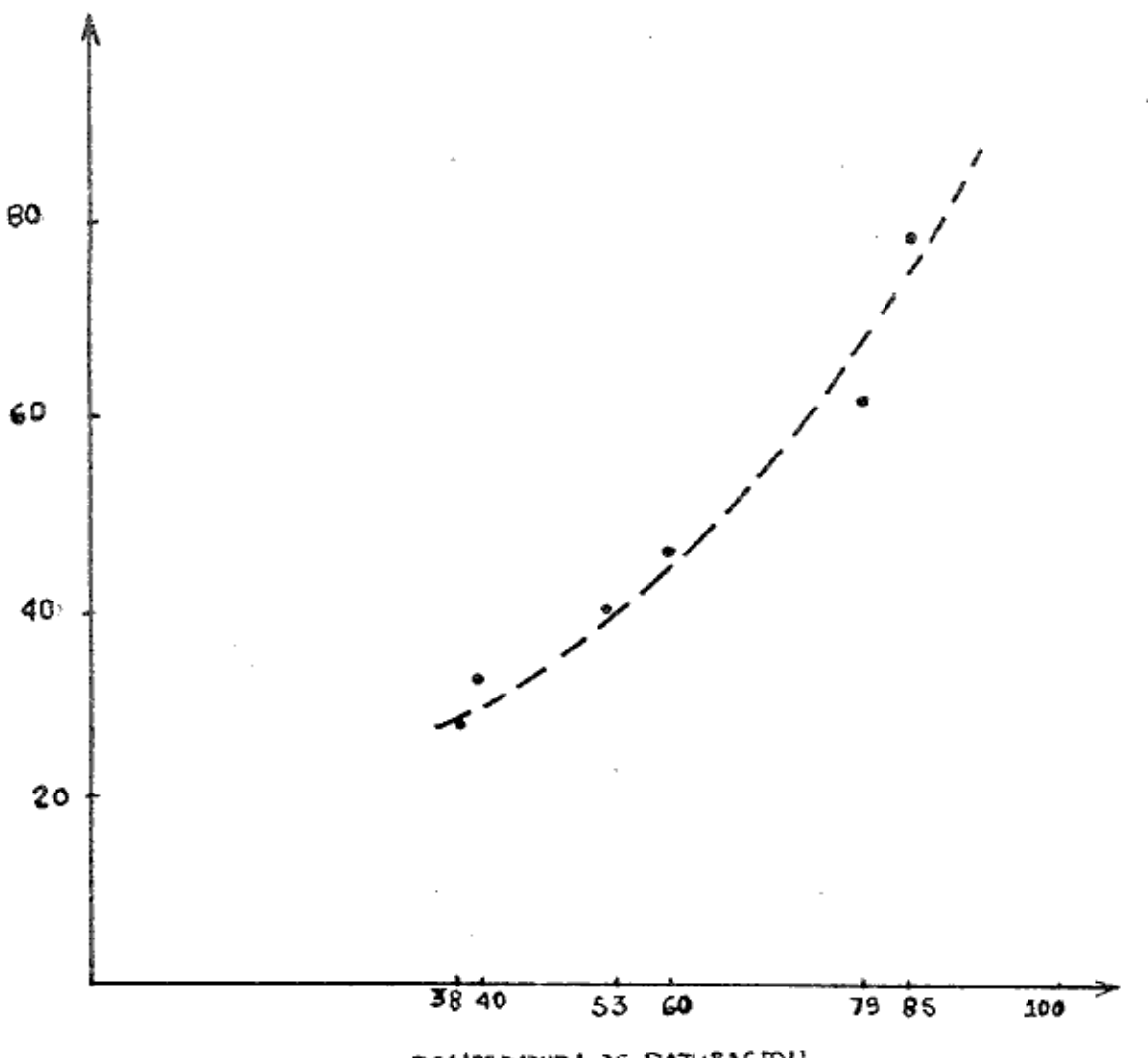

TEMPEPATURA DE SATURACION

Ahora, con una idea más clara, podemos proponer el grado de la curva. A continuación escribimos los datos de acuerdo a la notación del método

|   | ×i | $f(x_i)$ |
|---|----|----------|
|   | 38 | 27.50    |
|   | 40 | 32.35    |
| 2 | 53 | 39,29    |
| з | 60 | 45.83    |
|   | 79 | 61.11    |
| 5 | 85 | 78.57    |

Como se puede observar, con los datos obtenidos experimentalmente, sólo po dríamos aplicar hasta una curva de 5º grado, pues solo tenemos 6 pares de  $\overline{-}$ valores y el método requiere n+1 pares de valores para encontrar un polinomio de grado n.

La curva experimental parece ser de 2º orden. Entonces, procedamos a obtener el polinomio de segundo grado para conocer el valor de la solubilidad del Ko Cro O7 en HoO a 50°C.

### DETERMINACION DEL POLINOMIO CUADRATICO DE LAGRANGE.

Ya que se trata de un polinomio de segundo grado, necesitamos n + 1 (= 3) pares de datos para determinarlo. Como sería lógico pensar, los tres pares de valores que usaremos serán los que esten más cercanos al valor a interpolar. Esto es

|   | ×i | $f(x_i)$ |
|---|----|----------|
| o | 40 | 32.35    |
|   | 53 | 39.29    |
| 2 | 60 | 48.53    |

TABLA 3

El polinomio que tratamos de determinar tiene la forma

$$
p_2(x) = a_0 + a_1x + a_2x^2
$$
 (1)

que según Lagrange se escribe de la siguiente forma

$$
p_2(x) = \sum_{i=0}^{2} Li(x) \cdot f(xi)
$$
 (2)

donde Li(x) son los polinomios de Lagrange y se determinan por

Li (x) = 
$$
\int_{\frac{1}{2}}^{\frac{2}{2}} \frac{x - x_j}{\frac{x_i - x_j}{\frac{x_i - x_j}{\cdots}}}
$$
 (3)

La ecuación (2) se puede escribir en forma desarrollada como

$$
p_2(x) = L_0(x) f(x_0) + L_1(x) f(x_1) + L_2(x) f(x_2)
$$
 (A)

슠

A)

65

### DETERMINACION DE LOS LAGRANGIANOS.

Para el caso cuadrático tenemos,  $n = 2$  y

$$
L_{\circ}(x) = \prod_{j=1}^{2} \frac{x - x_j}{x_{\circ} - x_j} = \frac{(x - x_1)(x - x_2)}{(x_{\circ} - x_1)(x_{\circ} - x_2)}
$$
(4)

$$
L_1(x) = \prod_{j=0}^{2} \frac{x - x_j}{x_1 - x_j} = \frac{(x - x_0)(x - x_2)}{(x_1 - x_0)(x_1 - x_2)}
$$
(5)  
ijk 1

$$
L_2(x) = \prod_{j=0}^{1} \frac{x - x_j}{x_2 - x_j} = \frac{(x - x_0) (x - x_1)}{(x_2 - x_0) (x_2 - x_1)}
$$
(6)

De la tabla (3) obtenemos

$$
x_0 = 40
$$
  
\n $x_1 = 53$  (7)  
\n $x_2 = 60$ 

Sustituyendo estos valores en (4) obtenemos el Lagrangiano Lo(x),

$$
L_0(x) = \frac{(x - 53) (x - 60)}{(40 - 53) (40 - 60)}
$$
  

$$
L_0(x) = \frac{x^2 - 113x + 3180}{(-13) (-20)}
$$
  

$$
L_0(x) = \frac{1}{260} (x^2 - 113x + 3180)
$$

95

 $(\boxminus)$ 

Para obtener el Lagrangiano  $L_1(x)$  sustituimos (7) en (5), esto es

$$
L_1(x) = \frac{(x - 40) (x - 60)}{(53 - 40) (53 - 60)}
$$
  
\n
$$
L_1(x) = \frac{x^2 - 100x + 2400}{(13) (-7)}
$$
  
\n
$$
L_1(x) = -\frac{1}{91} (x^2 - 100x + 2400)
$$
 (C)

 $\ddot{\alpha}$ 

Q

 $\frac{1}{\sqrt{2}}$ 

æ

Finalmente, para obtener  $L_2(x)$  sustituimos (7) en (6)

$$
L_2(x) = \frac{(x - 40) (x - 53)}{(60 - 40) (60 - 53)}
$$
  
\n
$$
L_2(x) = \frac{x^2 - 93x + 2120}{(20) (7)}
$$
  
\n
$$
L_2(x) = \frac{1}{140} (x^2 - 93x + 2120)
$$
 (D)

Por otro lado, de la tabla 3 obtenemos

$$
f(x_0) = 32.35
$$
  
f(x<sub>1</sub>) = 39.29  
f(x<sub>2</sub>) = 45.83 (E)

Y para obtener  $p_2(x)$  sustituimos (B), (C), (D) y (E) en

$$
P_2(x) = \left(\frac{x^2 - 113x + 3180}{260}\right) 32.35 + \left(\frac{x^2 - 100x + 2400}{-91}\right) 39.29 + \left(\frac{x^2 - 93x + 2120}{140}\right) 45.83
$$

$$
P_2(x) = \left(\frac{32.35}{260} - \frac{39.29}{91} + \frac{45.83}{140}\right) x^2 +
$$
  

$$
\left(-\frac{3655.55}{260} + \frac{39.20}{91} - \frac{4262.19}{140}\right) x +
$$
  

$$
\frac{102873}{260} - \frac{94296}{91} + \frac{97159.6}{140}
$$
  

$$
P_2(x) = 0.02x^2 - 1.33x + 53.44
$$

y para  $x = 50$ 

Ÿ.

 $\mathbb{R}^2$ 

$$
p_2(50) = 0.02(50)^2 - 1.33(50) + 53.44
$$

 $\mathcal{L}_{\text{max}}$  and  $\mathcal{L}_{\text{max}}$  are the set of the set of the set of the set of  $\mathcal{L}_{\text{max}}$ 

 $p_2(50) = 36.94$ , que es la solubilidad del  $K_2Cr_2O_7$  en  $H_2O$  a  $50°C$  en base a los datos de la tabla 1.  $\mathcal{O}(\mathcal{O}_{\mathcal{A}})$ 

 $\sim 10^{-1}$ 

 $\sim$ 

DIAGRAMA DE FLUJO DE INTERPOLACION DE LAGRANGE

 $\cdot$ 

 $\sim$ 

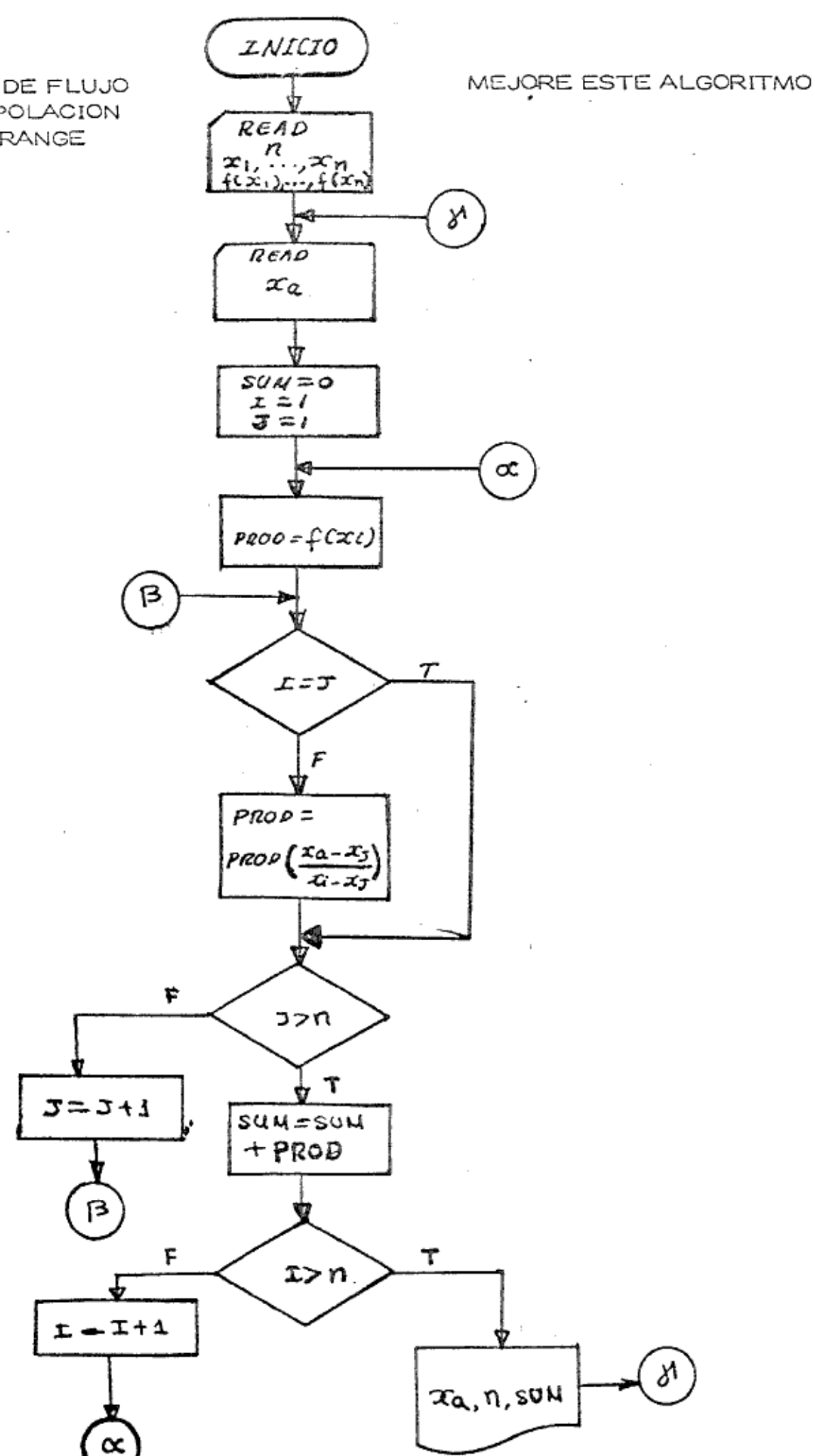

 $\hat{\alpha}$ 

ġ